## Catálogo Colectivo de las Colecciones de Mapas, Planos y Dibujos de los Archivos Estatales

#### Jaime Sainz Guerra. Archivo General de Simancas

### 1. Situación previa

En los Archivos Estatales no existe actualmente una norma de contenido ni un formato de datos homogéneo para la descripción del material cartográfico. El proyecto PARES que actualmente centraliza toda la descripción de los Archivos Estatales es insuficiente para la descripción de este tipo de material, ya que no tiene ni una norma de contenido uniforme ni una estructura de datos normalizada. Esto genera un deficiente acceso a estos fondos que son de gran importancia y de consulta muy frecuente.

Las Colecciones de Mapas, Planos y Dibujos se han formado por el desglose de material cartográfico, gráfico, tridimensional y textual, procedente de legajos de la mayor parte de las secciones de los archivos.

#### Archivo General de Simancas

A comienzos de 2010 la Colección de mapas, Planos y Dibujos (7624 registros) estaba completamente automatizada. Utilizaba como estructura de datos el formato Ibermarc y como norma de contenido las ISBD, AACR2 y RC españolas. También estaba digitalizada el 100% de la colección. Sus fondos no se habían volcado a la red PARES ya que utilizaban estructura de datos y normas de contenido completamente diferentes.

#### Archivo Histórico Nacional

En este Archivo no hay una Sección de Cartografía que reúna todos los mapas y planos. Cada Sección se encarga de controlar sus propios fondos cartográficos y hasta el momento, cada uno les daba el tratamiento que le parecía más oportuno. Por eso no se pueden dar los datos conjuntos de todo el Archivo y se desglosan por Secciones. Hay unos 9.500 planos de los cuales 2.300 están en Pares.

#### Archivo General de Indias

La Colección está organizada en 30 Series, unas de carácter geográfico y otras que reúnen los documentos según materias. El Proyecto de Catálogo Colectivo afectaría a las Series con materiales gráficos de la Colección y quedarían excluidas del mismo aquéllas con documentos sin ningún tipo de representación (Bulas y Breves, Carteles, Documentos Reales y Solemnes, Escritura y Cifra, Libros Manuscritos y Títulos).

Las descripciones proceden de catálogos de distintos autores y épocas, por lo que la descripción no está normalizada. En total serían unos 6851 registros.

#### 2. Proyecto del Catálogo Colectivo

#### a. Introducción

 El proyecto pretendía la creación de un catálogo colectivo que aglutinara las colecciones de Mapas, Planos y Dibujos pertenecientes a los Archivos Estatales. Colecciones compuestas en su mayor parte por material cartográfico, material gráfico y en tres dimensiones.

La base del proyecto iba a ser la creación de un Micrositio "Página web independiente" desde la que se accedería al portal del catálogo colectivo. Los datos estarían ubicados dentro del "Catalogo Colectivo de Bibliotecas de Archivo", generando una sección virtual, compartiendo con él las autoridades, pero visualmente autónomo. De este modo se conseguía utilizar un software de base de datos de calidad, pero con un acceso independiente, lo que evitaría la confusión entre los fondos de las bibliotecas y los archivos facilitando su comprensión.

Este elemento que se consideró prioritario a la hora de gestionar el catálogo colectivo no pudo realizarse debido a restricciones presupuestarias, por lo que en lugar de realizarse un micrositio, se utilizó, en su lugar, un servidor web ya existente, el del catálogo colectivo de Bibliotecas de Archivo. No se pudo lograr, por lo tanto, una de las metas del proyecto que era describir una colección de archivo con un software de bibliotecas pero con una presentación independiente. Se perdió una de las bazas con la que jugaba el catálogo que era la de la autonomía, la de utilizar un sistema pero estar separado de él.

Otro de los elementos que conlleva el proyecto es la utilización como estructura de datos, del Marc21 y como norma de contenido las ISBD, RC, AACR2 para materiales especiales.

La normalización que conlleva este proyecto dará lugar a una mayor "visibilidad" de los fondos, debido al acceso directo desde los buscadores a la información cartográfica, posibilidad de participar en proyectos cooperativos (Catálogo Colectivo del Patrimonio Bibliográfico), difusión de nuestros fondos en los catálogos de cartografía histórica de los centros productores (IDEEs), Europeana, Apnet, Hispana del Ministerio de Cultura... y cualquier otro tipo de repositorio basado en tecnología OAI-PMH.

#### b. La base del proyecto : El Archivo General de Simancas

La base del proyecto es volcar toda la información existente de cartografía en un catalogo colectivo en Marc21. No todos los centros que van a formar parte de este proyecto se encuentran en la misma situación. El Archivo General de Simancas tenía todo su fondo descrito en Ibermarc, por lo que su integración en éste catálogo era mucho más sencilla. El Archivo Histórico Nacional únicamente tiene alrededor de 2300 registros descritos en Access, con lo que primero habrá que hacer un mapeado de ésta base a Marc, antes de volcar la información. El Archivo de Indias es el caso más complejo de los tres, ya que primero se tendría que volcar desde la base PARES con un formato "ad hoc" a una base de datos Excel y después se pasará a Marc21. Habrá también que hacer un mapeado específico, ya que cada archivo ha introducido los datos de forma particular. Después de realizarlo se volcarán los datos en el catálogo colectivo.

#### 3. Etapas del proyecto

a. Manuales de procedimiento

Antes de comenzar con el mapeo y el volcado había que detallar la norma de contenido y precisar el formato de datos.

Se realizó un manual en que constan los campos, etiquetado y dolarizados que hay que rellenar en el formato Marc21. Normas de aplicación de cada campo y problemas que nos podemos encontrar en la descripción del material cartográfico. Es el primer manual realizado debido a que el material cartográfico conforma más del 70% de la colección. Además habrá que realizar otros manuales para el material gráfico (dibujos, grabados) y para el material en tres dimensiones existentes en nuestros centros (telas, monedas...).

#### b. Mapeo Ibermarc-Pares-Access-Excel-Marc21

Después de conocer con exactitud qué campos se van a rellenar en la estructura de datos y la norma de contenido que se va a utilizar, se tenía que haber realizado un mapeo de los campos de las antiguas bases de datos, Ibermarc, Access y Pares a la nueva base del catálogo colectivo. El único que se ha realizado es el del formato Ibermarc a Marc 21. Este mapeo es fundamental para que el volcado a la nueva base se realice correctamente, ya que la antigua base de datos (Biblio-3000) estaba en Ibermarc. Se han habilitado nuevos campos y etiquetas en Marc21 para este material.

#### c. Creación del servidor web

El catálogo se instaló en la base de datos Digibib que actualmente soporta el Catálogo colectivo de la red de Bibliotecas del CIDA y de los Archivos Estatales. El único nexo de unión entre las dos bases es el catálogo de autoridades que es compartido. Cada archivo será un centro independiente dentro del catálogo, lo que permitirá individualizar las búsquedas.

#### d. Volcado de las distintas bases de datos

Una vez realizado el manual de procedimiento y el mapeo es más fácil volcar las bases de datos de los diferentes archivos en el catálogo colectivo. Los volcados se realizarán por partes. Se ha comenzado por lo que está más normalizado, el Archivo General de Simancas, y se continuará después por el resto. Simancas ha sido el centro que menos problemas ha dado a la hora de realizar la pasarela, ya que su formato de datos es Ibermarc.

Había que determinar exactamente quién y cómo se iban a realizar estos volcados. Se estudió caso por caso independientemente, ya que las descripciones en cada centro son un mundo diferente.

El volcado y las pasarelas, para el caso de Simancas, las ha realizado la empresa Digibis, encargada también del desarrollo de la base de datos y del servidor web.

En el cronograma del volcado sólo se detalló la migración de datos de Simancas. Se deja para más tarde al resto de los Archivos.

Se hizo un primer volcado de prueba en el que se comprobó los resultados del trabajo, detectando y resolviendo los errores: caracteres extraños, orden en los encabezamientos, visualización de las descripciones..... Después se realizó el definitivo, en el que se volvió a realizar un control de errores.

#### e. Control de Calidad y Corrección de errores

Siempre después de un trabajo de migración se realiza una tarea de control de calidad y de corrección de errores, ya que ninguna pasarela entre dos sistemas es perfecta. Se ha generado un trabajo de revisión y de control de lo volcado. Se contrató para esta

etapa un personal extra para realizar estas tareas : control de las signaturas, puntos de acceso, revisar la correcta ubicación de los campos, aplicar la nueva normalización del manual de procedimiento, controlar las autoridades, etc...

#### f. Enlace de la digitalización

Después de crear el catálogo colectivo, hay que enlazar los registros digitalizados.

La situación de la digitalización de los fondos dentro de cada archivo es muy variable. Hay colecciones completamente digitalizadas y con un nivel alto de calidad (Simancas), y hay otras sin digitalizar casi por completo (AHN). En el medio se encuentra la colección del AGI que se encuentra digitalizada a partir de las reproducciones en diapositiva. Ninguna de estas imágenes están todavía volcadas a PARES.

Como por ahora sólo se va a volcar la colección de Simancas, son sus fondos digitalizados los únicos que se van a enlazar.

#### 4. Repositorio digital de las imágenes OAI-PMH

Con la nueva versión de Digibis 6.0 el sistema permite la gestión de repositorios digitales. Permite vía web el acceso a los recolectores que procesan peticiones OAI-PMH, lo que mejora la visibilidad de los recursos digitales en la red. El recolector está gestionado por un proveedor de servicio que tiene como misión recolectar datos de los repositorios.

El repositorio está gestionado por un proveedor de datos que expone sus metadatos a los recolectores, aplicación cliente que tramita las peticiones OAI.

El protocolo OAI-PMH soporta múltiples formatos de metadatos. Los repositorios difunden sus datos en XML, y el formato mínimo de exportación es Dublín Core.

Los repositorios como en nuestro caso están divididos en "sets", que son como secciones dentro del propio repositorio creadas opcionalmente para facilitar una búsqueda selectiva de los registros. Los set son simples listas o estructuras jerárquicas, como en nuestro caso (del catálogo colectivo dependen cada colección y dentro de cada una de ellas pueden aparecer diferentes divisiones, en la del Archivo General de Simancas se encuentran los formatos, pero en la futura división del AGI se encuentran las series temáticas). Un cliente puede pedir que se recupere un set o sección específica que recupera los registros pertenecientes a una determinada clase (como se da en nuestro repositorio, el material cartográfico, el material gráfico, el material tridimensional y el textual).

Los recolectores son proveedores de servicio para recolectar metadatos de los repositorios. En nuestro caso Hispana es un recolector, pero también es un agregador de contenidos de otros recolectores como Europeana, recolector de recolectores.

#### 5. Servidor web versus Micrositio

Como ya hemos detallado en la introducción del proyecto no se ha podido realizar un Micrositio, página web en la que apareciera el catálogo como un servicio independiente. En esta página el catálogo contaría con una presentación del propio Catálogo Colectivo, las búsquedas, sencilla y avanzada, estadísticas, contenido RSS y repositorio OAI. Con este diseño el catálogo aparecería sin ningún tipo de dependencia con el Catálogo Colectivo de

Bibliotecas de Archivos. Al aparecer ubicado, no en una página web independiente, sino en la del catálogo Colectivo de Bibliotecas, la Colección de Mapas, Planos y Dibujos parece depender directamente de él, de la misma forma que la Hemeroteca depende de la Red.

El defecto más destacado es por lo tanto la confusión a que da lugar la ubicación de la Colección de Mapas, Planos y Dibujos en el catálogo de Bibliotecas de Archivo. Hay que recordar también que sólo se ha llegado a esta solución debido a problemas presupuestarios.

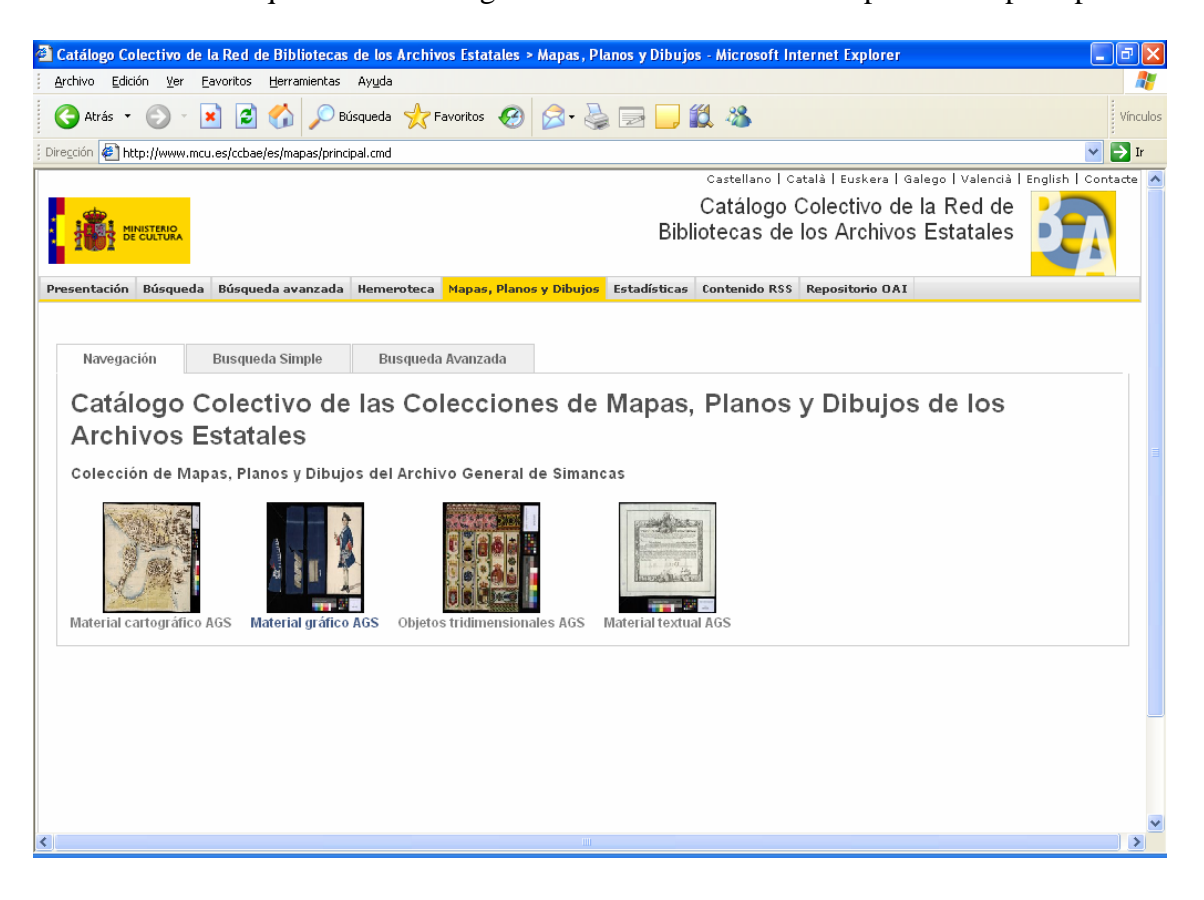

-Presentación

El Catálogo Colectivo de la Colección de Mapas, Planos y Dibujos de los Archivos Estatales está ubicada como una sección dentro del catálogo colectivo de la Red de Bibliotecas de los Archivos Estatales. Nada más abrir la página aparece la presentación de la única colección que por ahora se encuentra disponible, que es la del Archivo General de Simancas. En el futuro se irán añadiendo al catálogo el resto de las colecciones de Mapas y Planos.

En ésta primera página de presentación se ha estructurado la colección de Simancas por tipos de material (cartográfico, gráfico, tridimensional y textual) identificados por una miniatura (ejemplo de cada material). Accediendo a cada uno de ellos el sistema nos permite hojear cada uno de los registros que pertenecen a estas subsecciones.

En la presentación de "Navegación" se puede acceder a la totalidad de los registros de la base de datos, lo que permite hojear las descripciones, proporcionando al usuario una visión más de conjunto de la Colección.

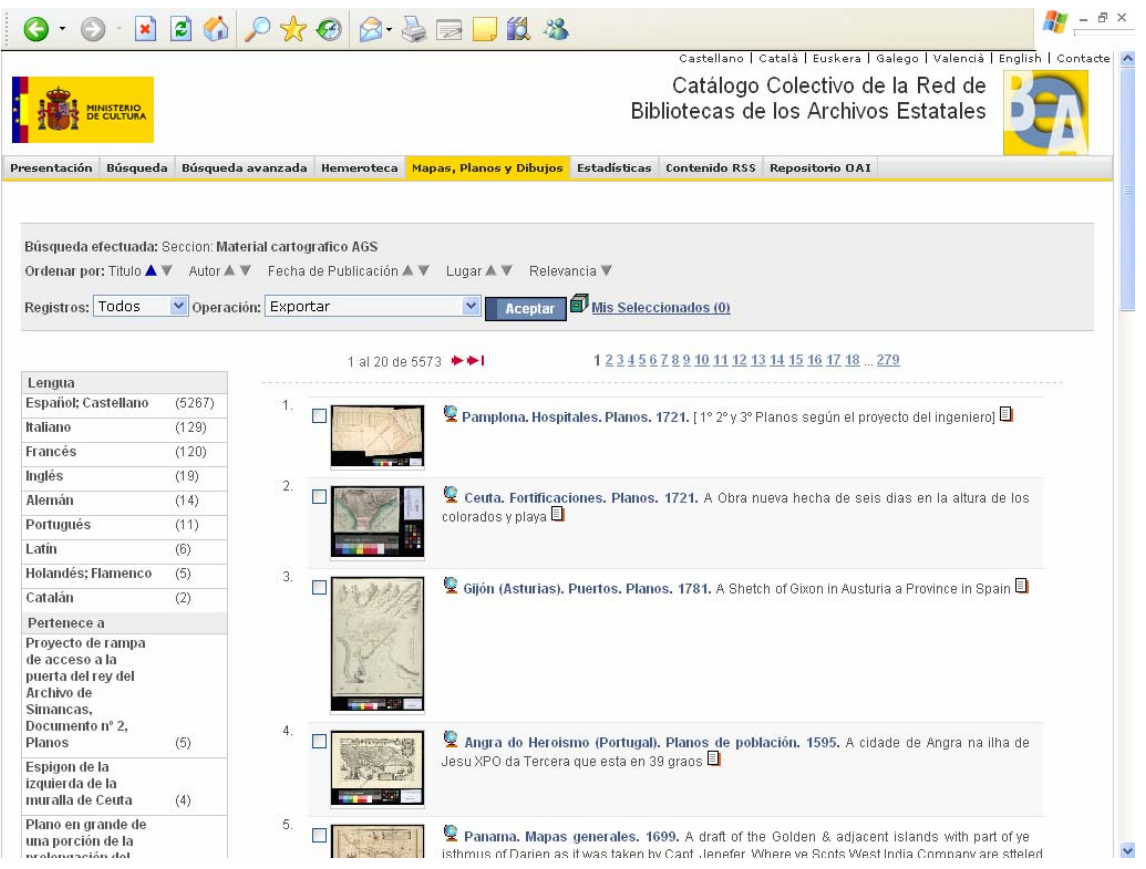

#### -Búsqueda simple

Permite al usuario buscar en la base de datos en aquellos campos que se han identificado como principales (autor, titulo, lugar geográfico, materia, lengua, año de publicación, notas y tipo de documento, también el sistema da la posibilidad de buscar por cualquier campo). En los campos lengua y tipo de documento el sistema abre un desplegable para la elección del tipo. En las búsquedas por autor y por materias se puede acceder por autoridades.

#### -Búsqueda avanzada

En la pestaña de búsqueda avanzada la página web aumenta el número de campos "buscables " (lugar de publicación, signatura, signatura de procedencia, editor, notas, escala, genero/forma).

Estos son campos más especializados y directamente creados para que los investigadores más especializados puedan acceder a la documentación relacionada (documentación de donde se ha desglosado el material cartográfico por necesidades de conservación).

No aparece el campo Sección (denominación que da el sistema a cada una de las colecciones) porque por ahora sólo aparece la del Archivo General de Simancas. En el momento en que se vuelque la documentación de algún otro archivo aparecerá para así poder buscar por colecciones.

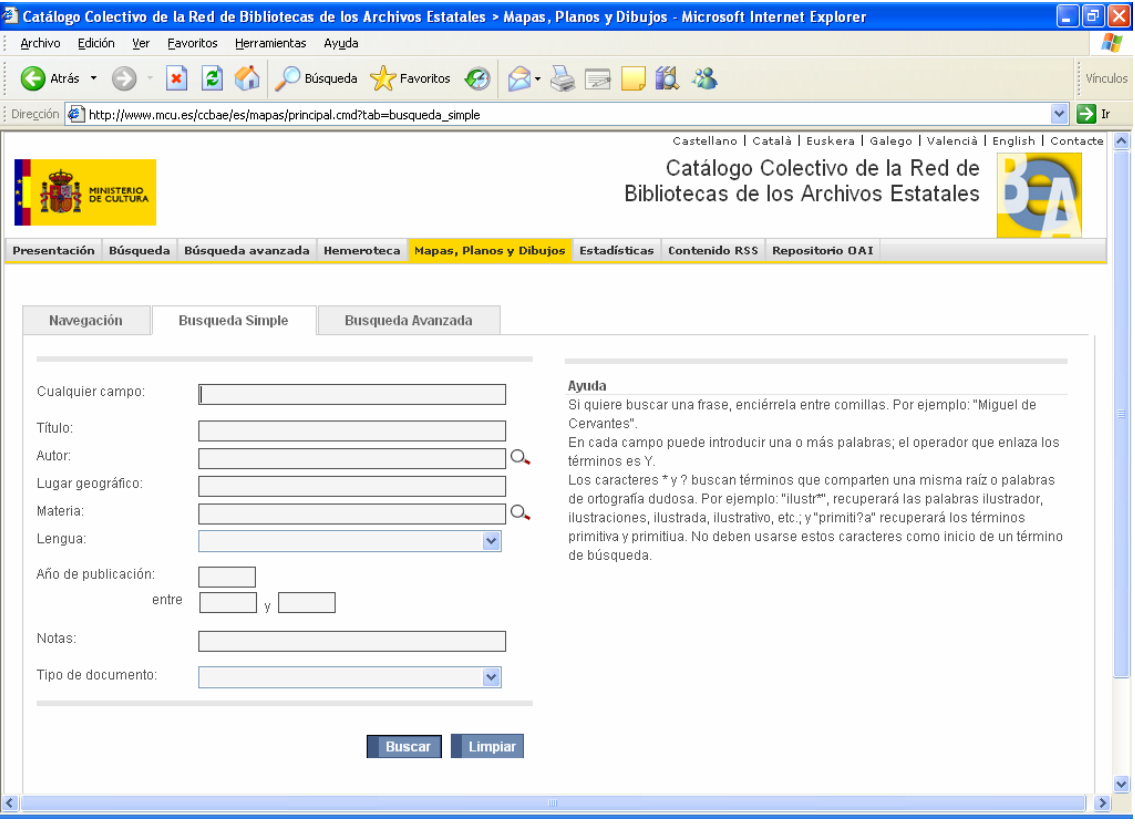

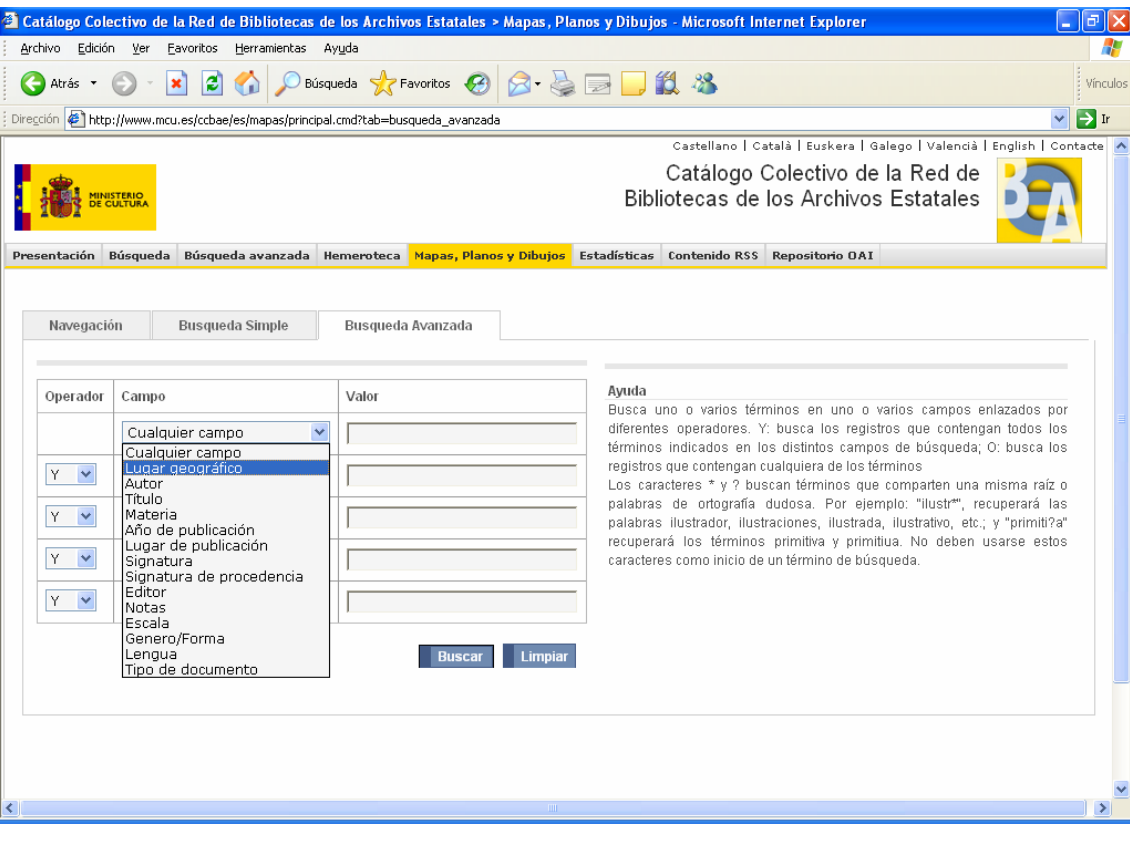

-Ordenación de los registros

Los registros aparecen ordenados por el título, pero pueden clasificarse también por autor, fecha de publicación, lugar y relevancia. Los registros cartográficos se presentan siempre por el lugar geográfico y la fecha (título uniforme) y el título formal.

> **Ceuta. Fortificaciones. Planos. 1721.** A Obra nueva hecha de seis dias en la altura de los colorados y playa  $\Box$

-Descripción del material cartográfico

Desde el listado se puede acceder directamente a la ficha descriptiva pinchando en el enlace hipertextual del título. También pues acceder a la imagen digitalizada pinchando en la miniatura que se presenta delante de cada título.

La descripción bibliográfica sigue como normas de contenido a las RC, AACR2, siguiendo en general los criterios de la Biblioteca Nacional (España) para este tipo de materiales.

-Formatos de visualización

La ficha catalográfica aparece por defecto en formato "ficha" aunque se puede cambiar (ISBD, Marc21...)

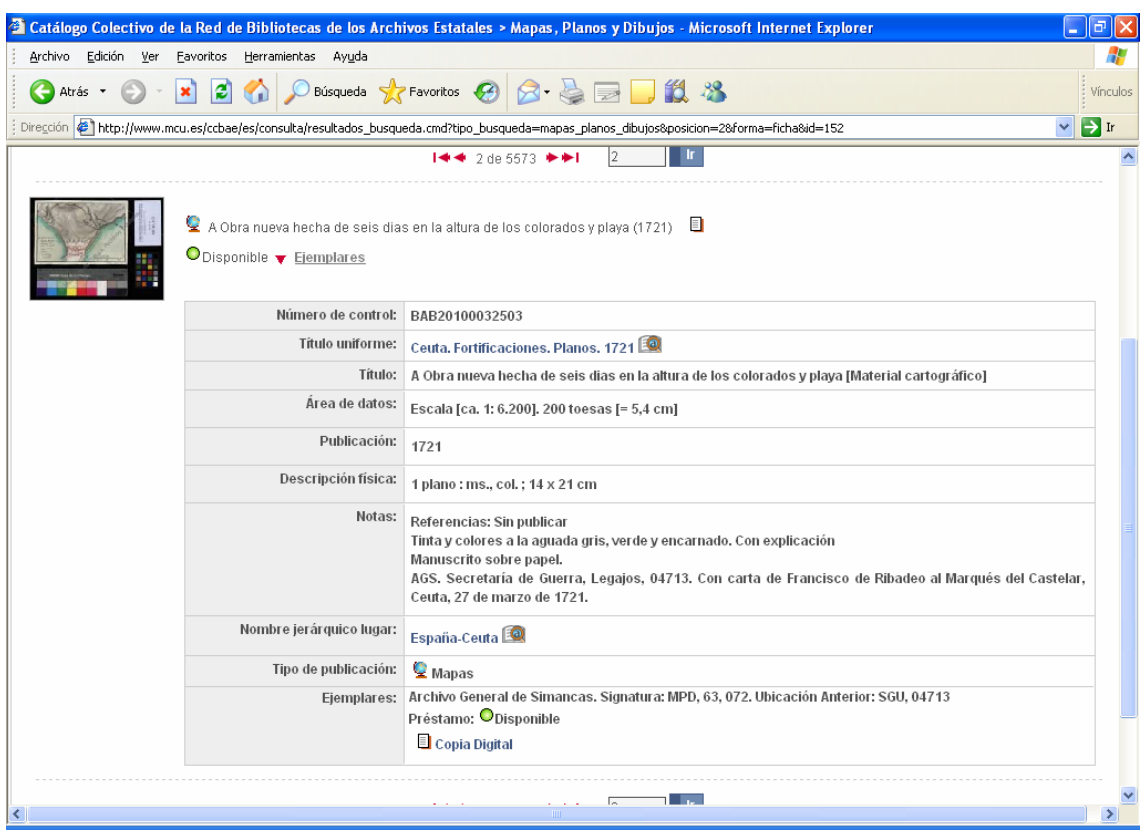

#### -Exportación de los registros

Otra de las posibilidades que lleva implícita la base de datos es poder exportar los fondos en una gran cantidad de formatos, ya sean texto o base de datos (Marc21, Dublín Core...). Esto facilita el acceso y manejo de la información a los usuarios de la colección. Pero no solo se puede exportar la descripción bibliográfica sino también la propia imagen digitalizada.

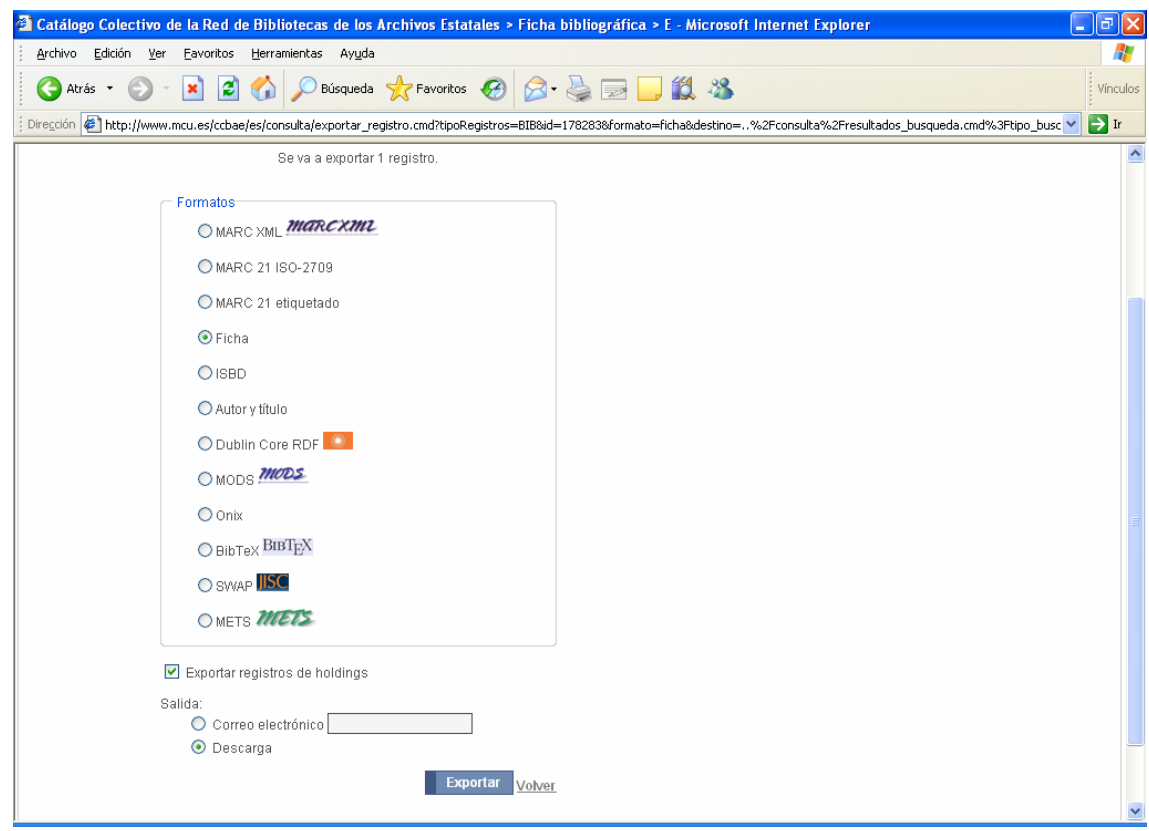

-Visualización y descarga de las imágenes

Se accede a la imagen a través de la miniatura que aparece en el listado de títulos. Las imágenes digitalizadas aparecen con una calidad de 150 dpi en ficheros jpg. La imagen lleva un marca de agua que es la que se utiliza en los Archivos Estatales.

El sistema permite rotar la imagen, hacer zoom sobre determinadas zonas, ver la imagen en formato 1:1, imprimirla y por último descargarla.

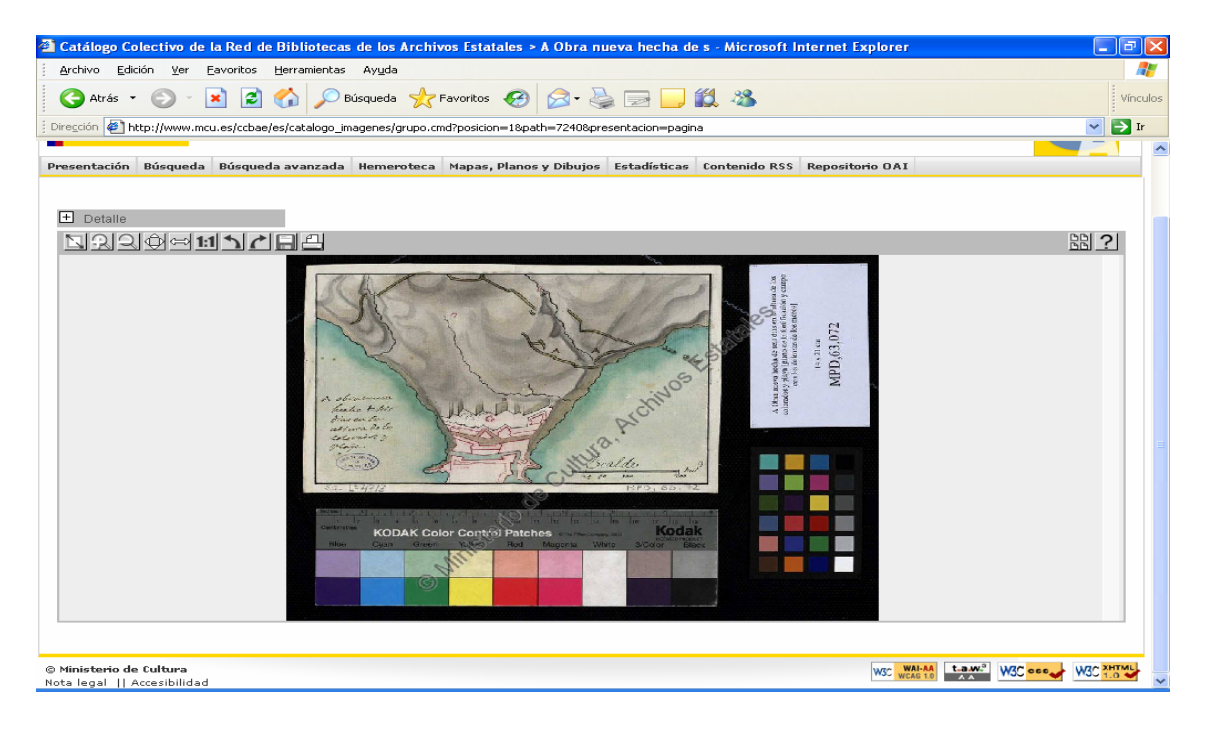

# **Conclusiones**

La publicación en la web del Catálogo de mapas, Planos y Dibujos del Archivo General de Simancas ha sido la primera etapa en el trabajo de puesta en marcha del Catálogo Colectivo de Colecciones de Mapas, Planos y Dibujos de los Archivos Estatales.

Podemos decir que el trabajo ha dado sus frutos y ha permitido la difusión de la colección del AGS en todo el mundo, consiguiendo el acceso no solo a la descripción sino también a la digitalización de todos sus fondos.

Otro de los logros es que el acceso a nuestras descripciones se logre desde cualquier buscador, como por ejemplo Google. Ya no es necesario que el usuario conozca nuestra página y busque directamente en nuestra base de datos, es el propio buscador el que localiza cualquier documento.

Si los fondos de Simancas ya estaban al público, ahora lo que se ha conseguido es aumentar exponencialmente el índice de visibilidad. La web permite llegar desde todo el mundo a los fondos de nuestra colección.

Este aumento de difusión y visibilidad se ha podido dar debido a la utilización de una normalización tanto en la estructura de datos (Marc21), en la de contenidos (ISBD, AACR2, RC) y en la propia página web, a la que se ha dotado de un repositorio digital con tecnología OAI-MPH. Esto permite que nuestro repositorio sea "recolectado" por otras bases de datos como Europeana o Hispana, lo que mejora aún más el acceso y la difusión de nuestros fondos.